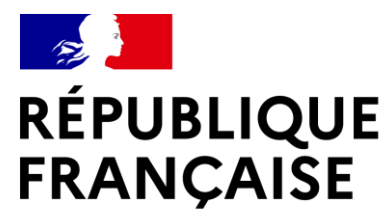

Liberté Égalité Fraternité

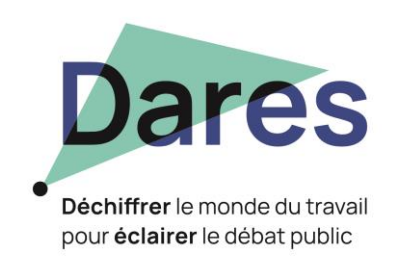

Direction de l'évaluation,

## **Les appariements sur identifiants indirects dans InserJeunes**

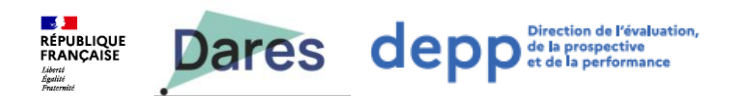

#### **InserJeunes**

- **Objectif premier** : mesurer l'insertion des jeunes sortants d'apprentissage ou de voie pro scolaire.
- **Comment?** : InserJeunes mobilise de nombreuses bases (élèves, examen, DSN, contrats d'apprentissage) et les apparie :
	- Parfois sur identifiant direct (l'INE RNIE identifiant unique de chaque élève)
	- Parfois sur identifiants indirects (noms, prénoms, date et commune de naissance, sexe)
- La mise en place d'un outil d'appariement sur identifiants indirects est donc un **enjeu central d'InserJeunes** :
	- Rapide
	- Générique
	- De bonne qualité d'un point de vue statistique
	- Basé sur des outils open source et lui-même en open source
- Illustration sur l'appariement « qualité » (315 000 apprentis appariés avec 7,5 millions de salariés)

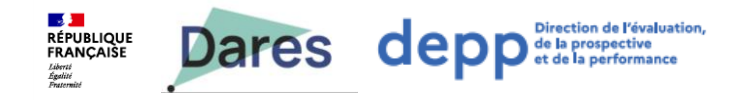

#### **Le processus général**

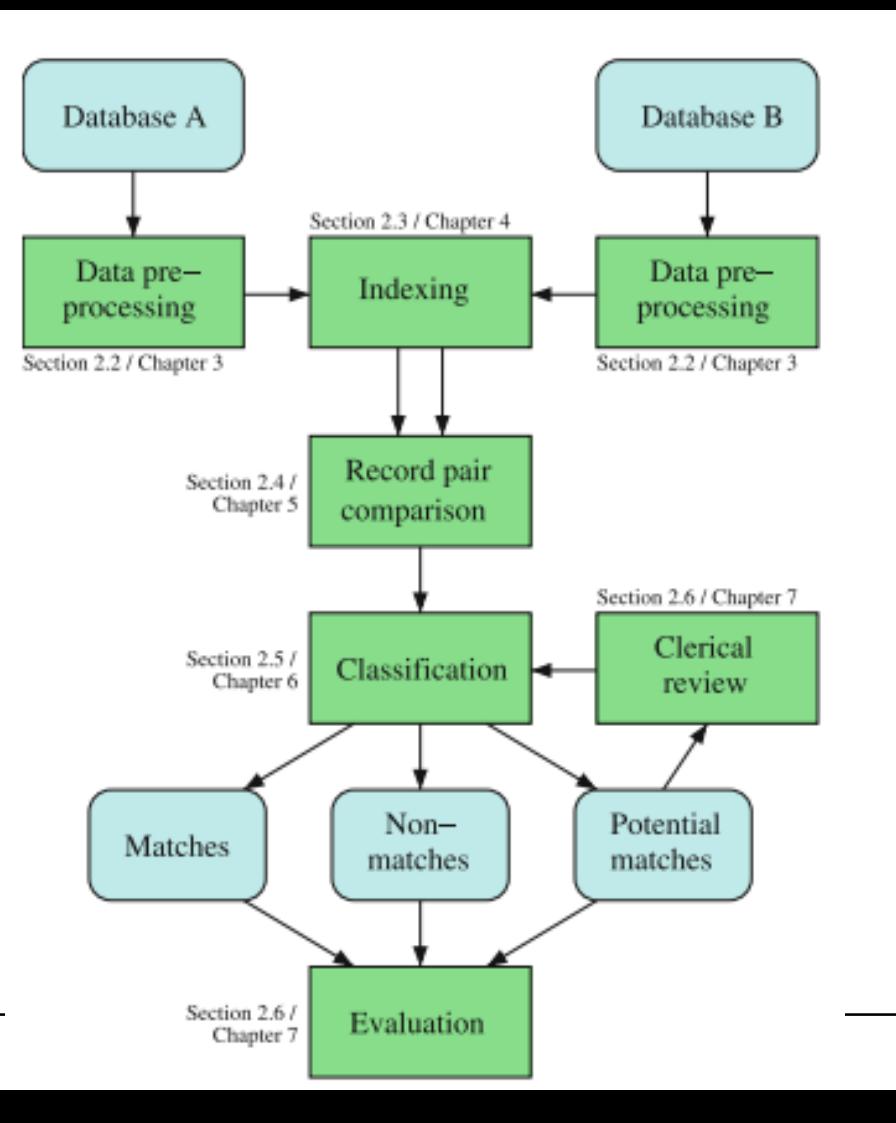

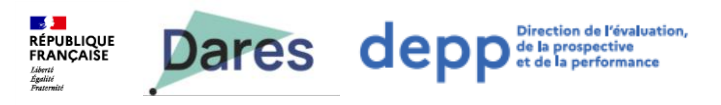

#### **L'indexation des données**

- **Objectif :** établir une liste de paires à analyser dans la suite du processus
- **Approche naïve** : faire le produit cartésien des 2 tables. 2,3 billions de paires sur l'appariement qualité => trop de paires, pas opérant.
- **Approche usuelle par clé de blocage** : ne conserver que les paires qui partagent la même modalité d'une ou plusieurs variables indirectement identifiantes qu'on appelle la ou les clés de blocage
	- Produit tout de même trop de paires.
	- Problématique sur les noms et prénoms même en utilisant un algorithme de phonétisation

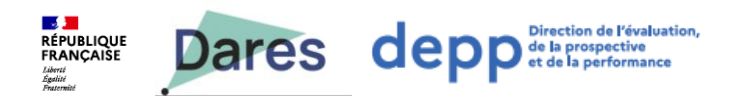

### **L'indexation des données : l'approche InserJeunes**

- **Étape 1 : appariement exact** => plus que 50 000 apprentis à apparier avec 7,2 millions de salarié
- **Étape 2 : indexation via l'union de requêtes SQL (***"fuzzy matching"* **en SQL)**

create table paires as select \* from tableA, tableB where Levenshtein (tableA.nom, tableB.nom)<**3** and Levenshtein (tableA.prenom, tableB.prenom)<**3** and tableA.idDepartementNaissance=tableB.idDepartementNaissance and tableA.anneeNaissance=tableB.anneeNaissance

- => 1 million de paires sur l'appariement qualité.
- Remarques
	- Possibilités d'améliorer encore les performances via du **partitionnement** (*« partition wise joins »* par exemple à partir de la V11 de postgresql)
	- A questionner sur de très gros volumes : une indexation via elastic search est alors sans doute plus adaptée.

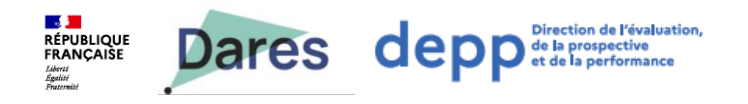

# **distance de Levenshtein**

nb insertions, suppressions et remplacement des caractères entre mot A et mot B.

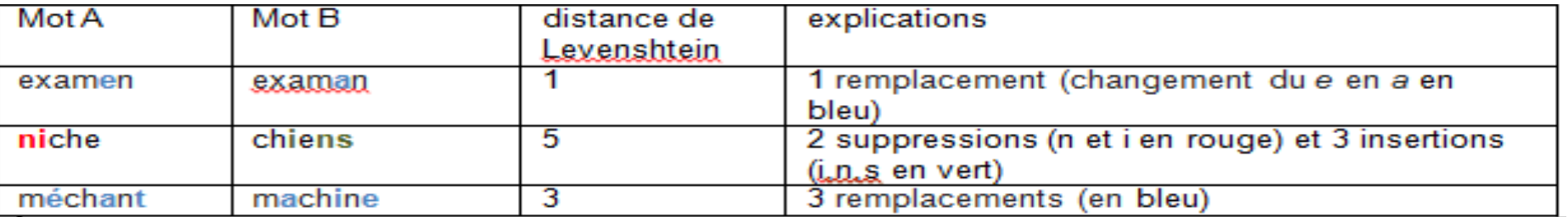

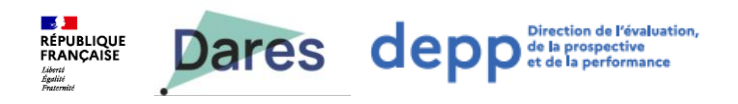

### **Calcul de similarités dans InserJeunes**

- Pour les noms et prénoms : similarité de Jaro-Winckler
- Similarité ad hoc InserJeunes pour les dates de naissance
- Similarité binaire pour le sexe
- Pour le code COG de la commune de naissance (0,1 ou 0,5)
- Travail de « feature engineering » InserJeunes sur les noms, prénoms et les dates de naissance (ex cas d'inversion).

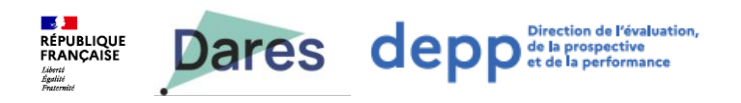

### **Classification dans InserJeunes**

- Score global établi à la main (fonction des similarités individuelles) et seuil établi à la main.
- Autre option possible testée dans InserJeunes : machine learning comme SVM ou forets aléatoires. Dans notre cas résultats équivalents au score manuel.
- Dans la littérature : classification probabiliste développée originellement par Fellegi et Sunter => nous n'avons pas trouvé d'implémentation rapide de cette méthode dès que le volume de données est assez important.

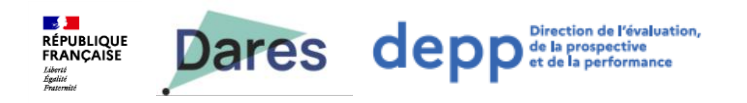

### **Evaluation dans InserJeunes**

- Appariement qualité (taux d'appariement de 97%)
- Mesure de précision, rappel et f-score sur un échantillon de paires annotées à la main : développement d'une IHM d'annotation pour faciliter le travail. Pour une évaluation donnée nous annotons environ 1 000 paires (sondage stratifié selon le score).
- Dans le cas de l'appariement qualité :
	- la précision est de 95%
	- le rappel est de 99%.

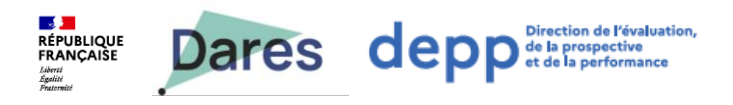

### **L'outil d'appariement développé par InserJeunes**

- Développé en Python (utilise postgresql dont module fuzzystrmatch, librairies Python jellyfish, Pandas et scikit learn)
- Rapide sur nos cas d'usage : l'appariement qualité dure 15 mn.
- Générique :
	- Spécification de chaque appariement en XML (domain specific langage)
	- traçabilité

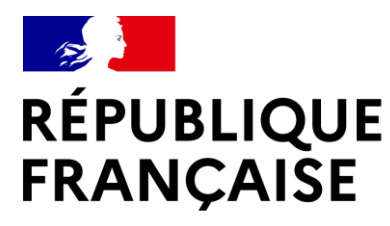

Liberté Égalité Fraternité

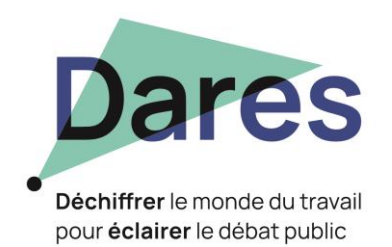

Direction de l'évaluation,

## **ANNEXES**

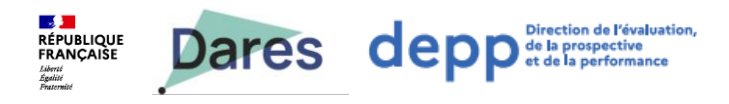

# **Phonétisation**

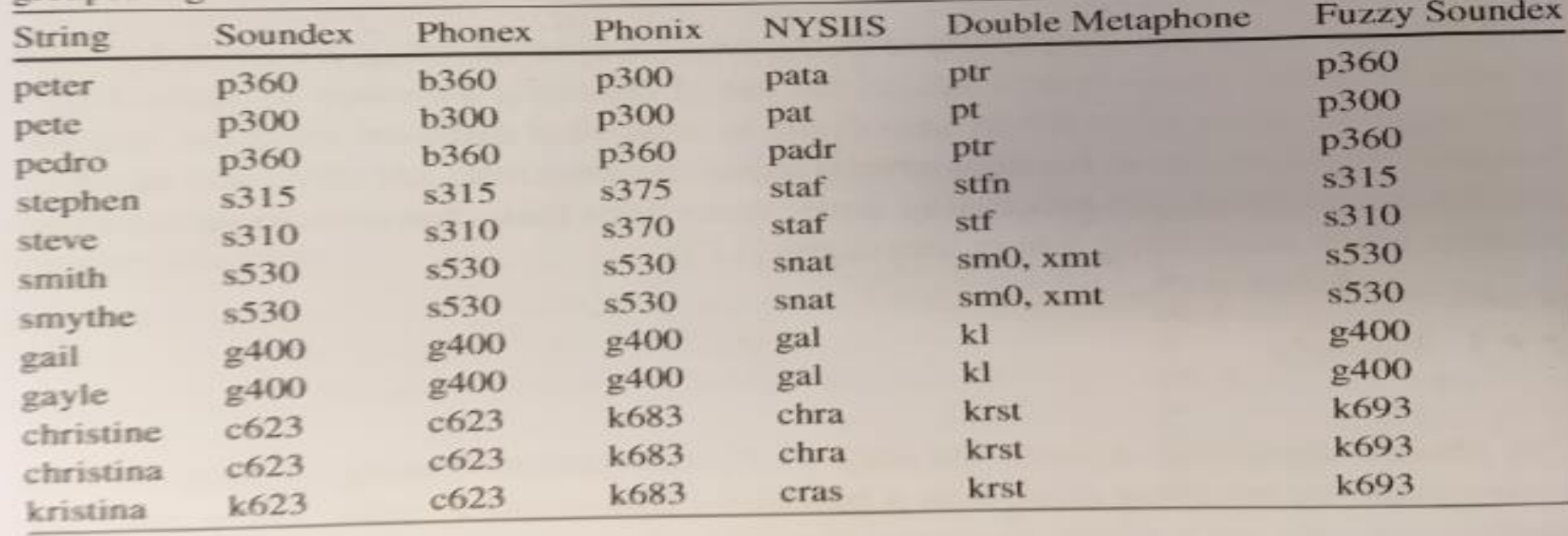

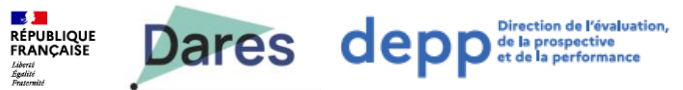

# **Exemple : le Soundex**

Supprimer les espaces et mettre le mot en majuscule

Garder la première lettre

Supprimer toutes les occurrences des lettres : a, e, h, i, o, u, w, y (à moins que ce ne soit la première lettre du nom)

Attribuer une valeur numérique aux lettres restantes de la manière suivante (Version pour l'anglais) :

- $= 1 = B$ , F, P, V
- $= 2 = C$ , G, J, K, Q, S, X, Z
- $-3 = D$ . T
- $-4 = L$
- $= 5 = M$ . N
- $-6 = R$

Si deux lettres (ou plus) avec le même nombre sont adjacentes dans le nom d'origine, ou s'il n'y a qu'un h ou un w entre elles, alors on ne retient que la première de ces lettres. Renvoyer les quatre premiers éléments complétés par des zéros si nécessaire.

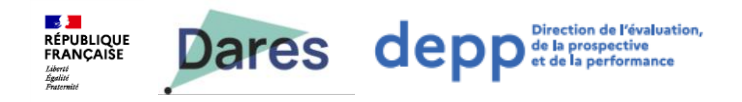

# **Similarité de Jaro : exemples**

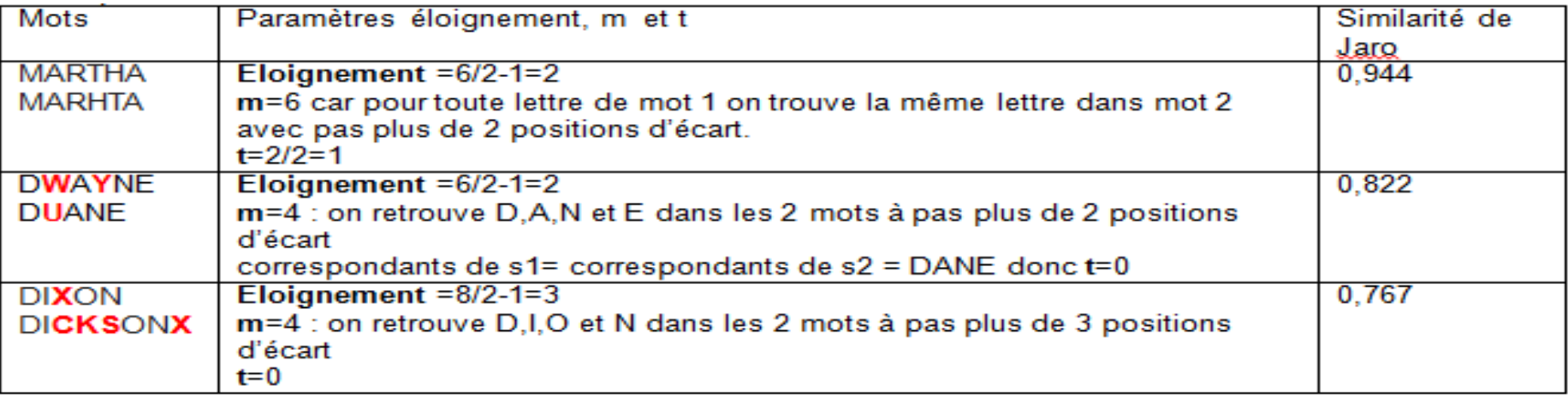

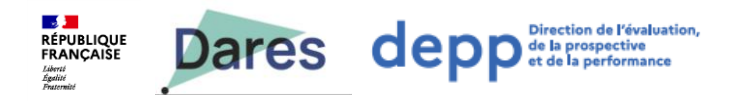

# **Similarité de Jaro-Winckler**

 $d_w = d_j + (\ell p(1 - d_j))$ 

où :

- $d_i$  est la distance de Jaro entre  $s_1$  et  $s_2$
- ·  $\ell$  est la longueur du préfixe commun (maximum 4 caractères)
- p est un coefficient qui permet de favoriser les chaînes avec un préfixe commun. Winkler propose pour valeur  $p=0.1$

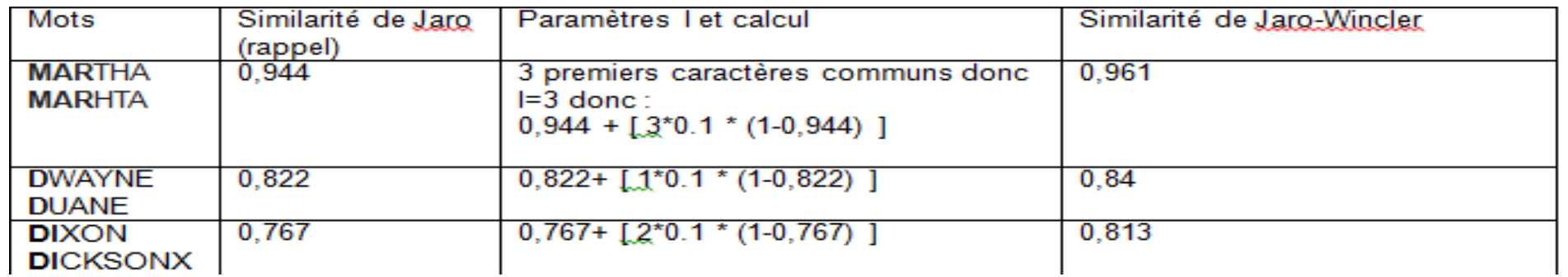